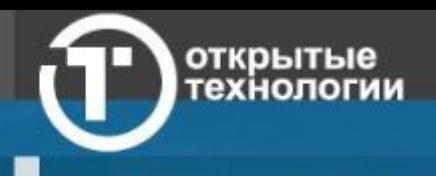

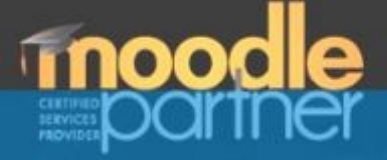

# Способы организации работы в СДО Moodle

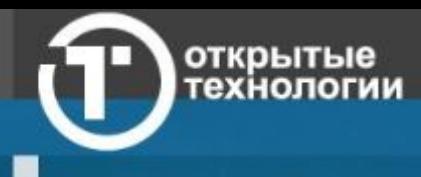

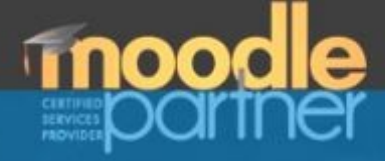

### Этапы внедрения Moodle

- Предпроектный
- Проектирование
- Технический
- Организационный
- Ввод контента
- Начало обучения

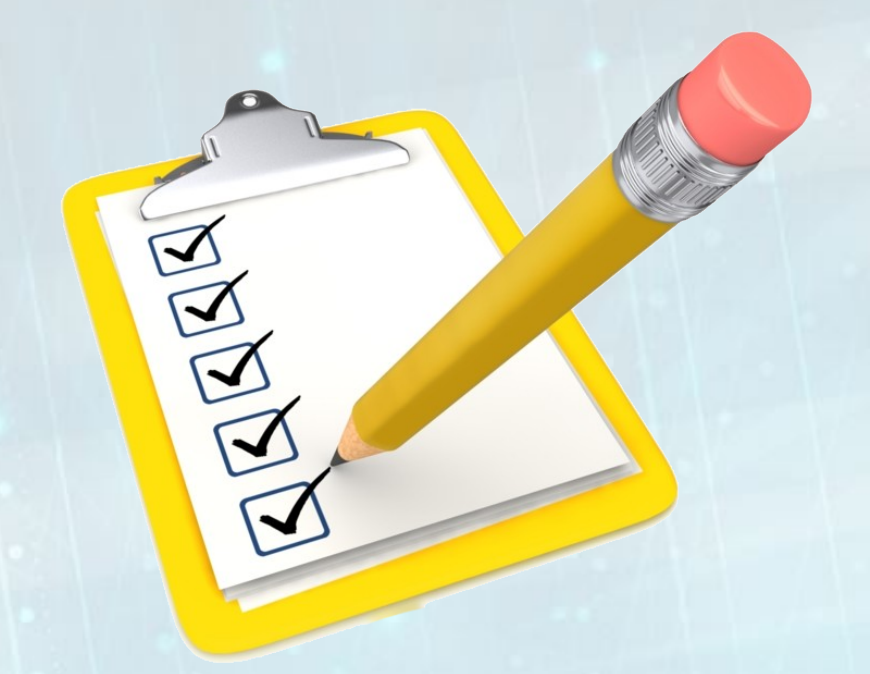

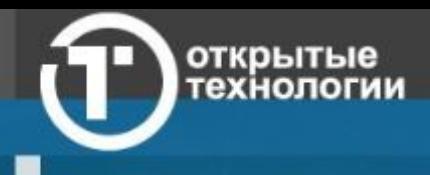

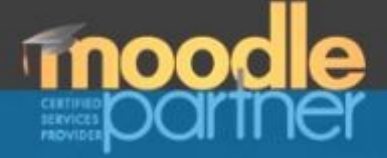

## Предпроектный этап

- Кто заказчик?
- Цели (зачем внедряем?)
- Постановка задачи на внедрение.
- Сбор команды: диспетчер-администратор, системный администратор сервера, администратор Moodle, инженерпрограммист, инженер технической поддержки, оператор, методист, автор курса, технический редактор, тьютор.

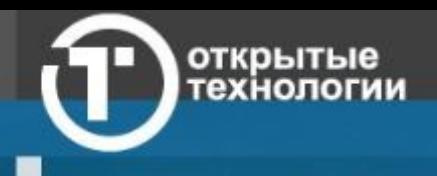

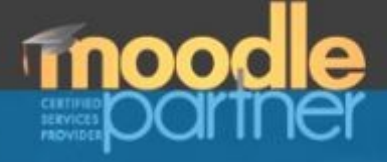

## Проектный этап. Концепция использования СДО

- Область применения
- Виды курсов
- Предварительная оценка объемов работ и нагрузки на систему

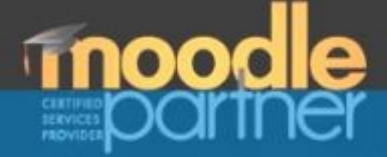

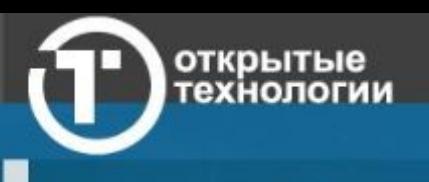

## Проектный этап. Область применения

- Дистанционное обучение
- Поддержка очного обучения
- Тестирование

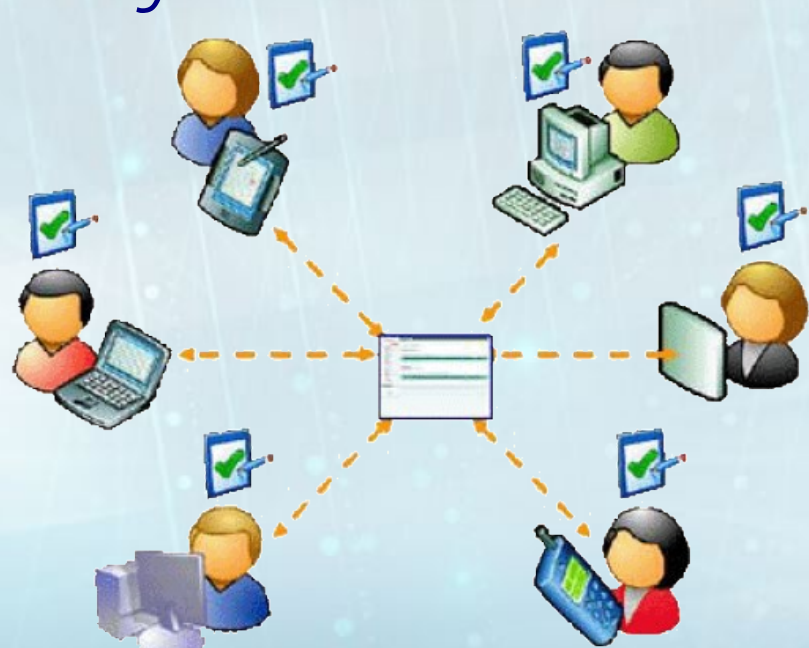

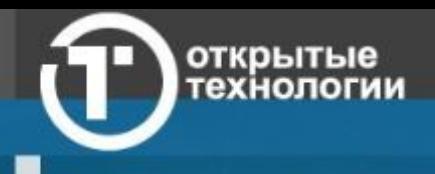

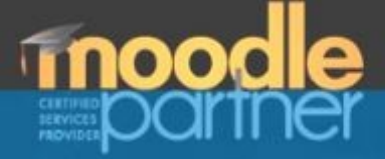

### Дистанционное обучение

- Синхронное или асинхронное?
- Самостоятельное, с преподавателем или автоматизированное?
- Из дома или из ресурсного центра?
- Работа с сервером или локальная работа?

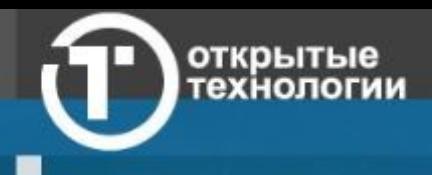

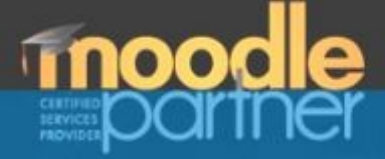

### Поддержка очного обучения

- Вспомогательные материалы
- Внеклассное консультирование
- Проектная деятельность
- Групповая работа
- Сбор заданий и рефератов

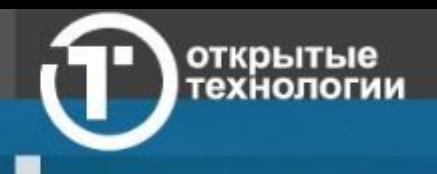

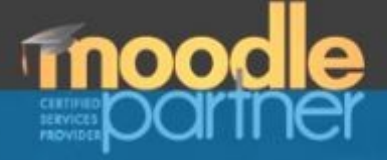

### Тестирование

- Удаленное или аудиторное?
- Вид тестирования:
	- Самотестирование
	- Учебное тестирование
	- Контрольное тестирование
	- Сертификационное тестирование

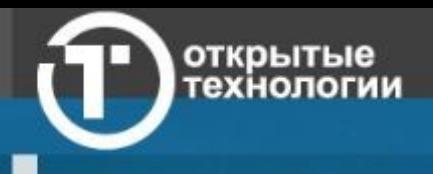

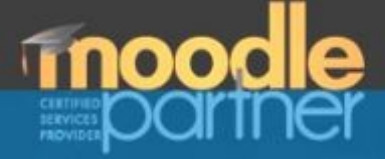

## Проектный этап. Виды курсов

- Курс-библиотека
- "Текст + тесты"
- Аудиолекции и видеолекции "говорящая голова"
- Обучающие интерактивные и видеоматериалы
- Проектный курс
- Курс-консультация
- Курс-сообщество
- Путеводитель по учебнику
- Курс-практикум
- Курс-экзамен

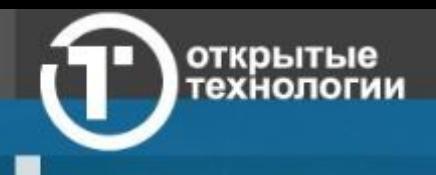

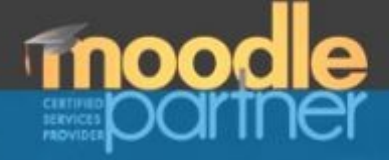

### Проектный этап. Оценка объемов

- Для каких специальностей и курсом будем использовать?
- График обучения и включения в работу преподавателей
- График разработки учебных материалов
- График присоединения слушателей

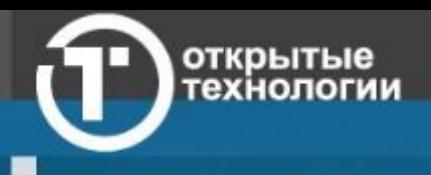

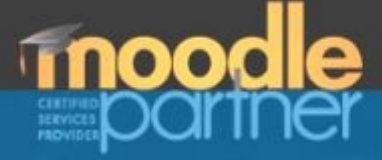

## Технический этап. Выбор площадки

- SaaS (software as a service программное обеспечение как услуга)
- Хостинг
- Сервер в здании
- Сервер в дата-центре
	- Собственный
	- Арендованный

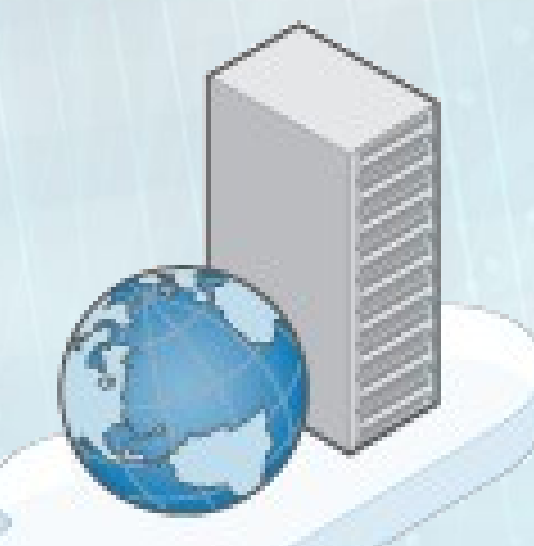

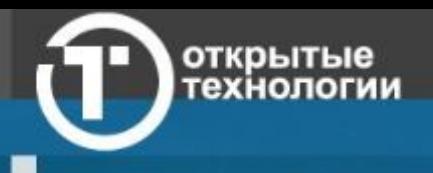

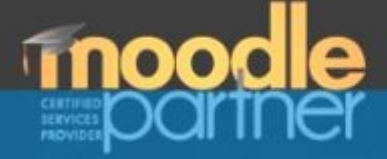

### Технический этап. Установка

- Подготовка площадки
- Установка Moodle
- Настройка площадки
- Первоначальная настройка Moodle

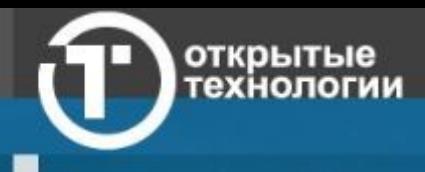

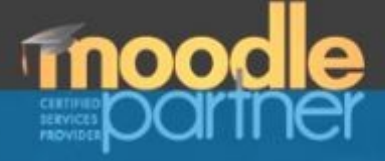

## Организационный этап. Подписка на курсы

- Варианты подписок:
	- Самоподписка
	- Самоподписка по кодовому слову
	- Ручное назначение
	- Модуль оплаты и подписки
	- Мета-курс (по группам или по специальностям)
	- При помощи электронный деканат

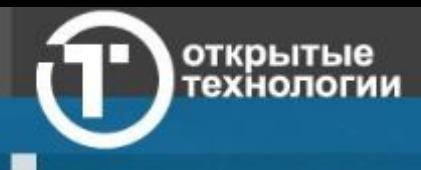

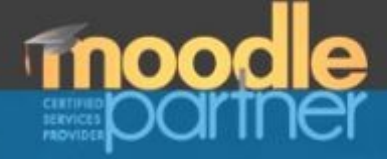

### Организационный этап. Расположение курсов

- Расположение
	- По зоне ответственности
	- По специальности
	- По дисциплине
- Регламент создания
	- Кто создает пустой курс?
	- Кто наполняет курс материалами?

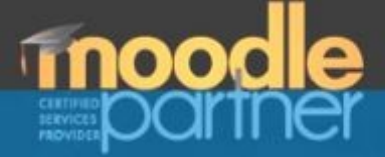

### Этап наполнения контентом.

- Подготовка учебных материалов
	- Самостоятельное наполнение
	- Приобретение готовых учебных материалов
	- Услуга "Ассистент редактора курса"
- Регистрация преподавателей
- Регистрация слушателей
- Подписка слушателей на курсы

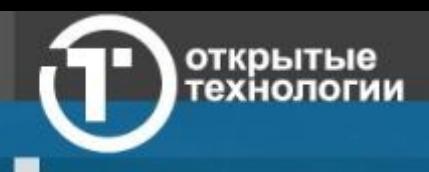

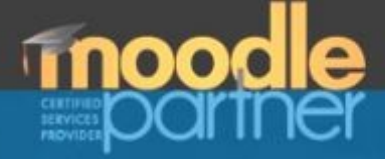

### Начало обучения

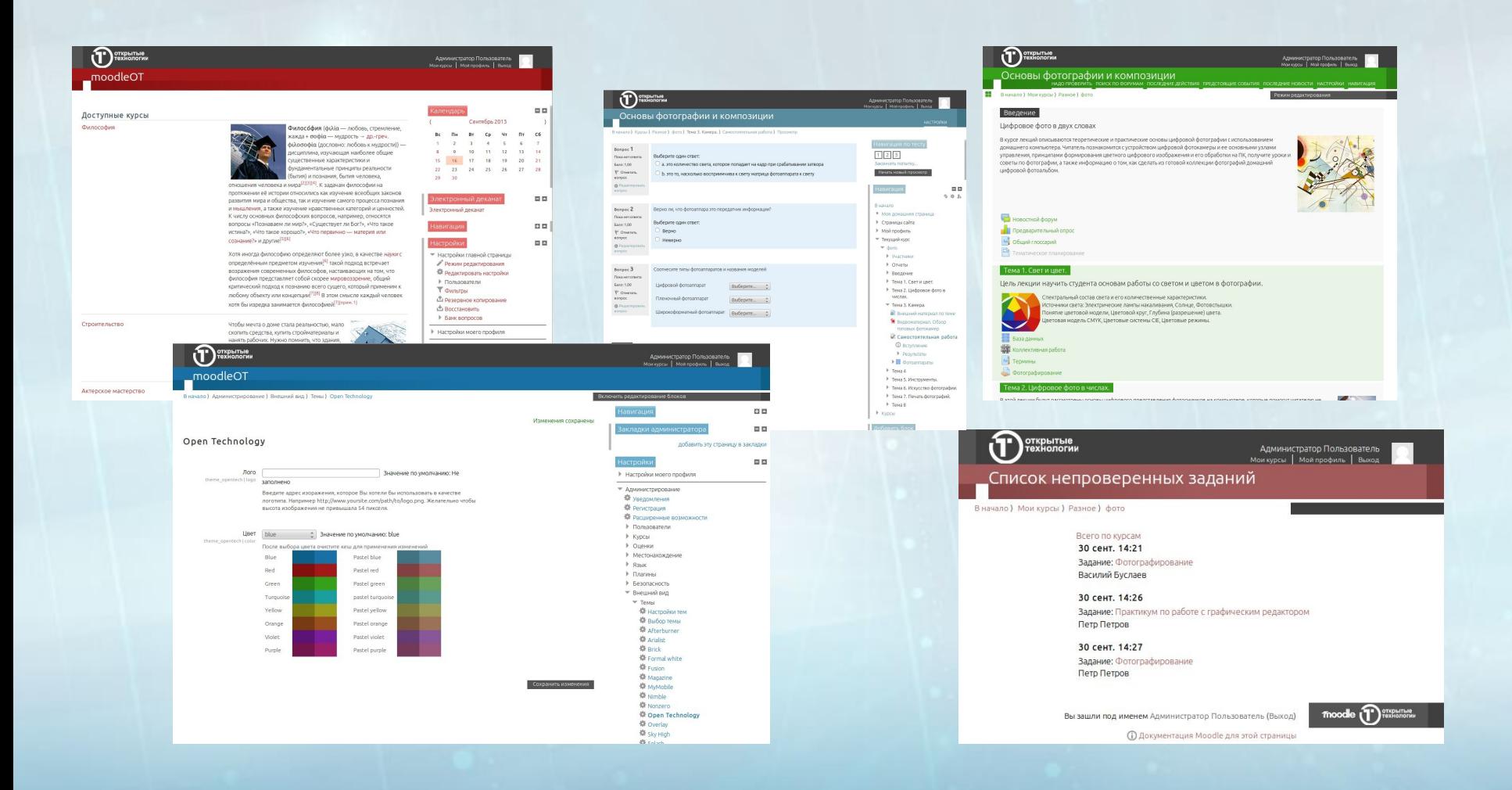

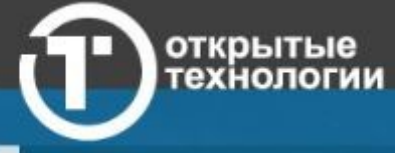

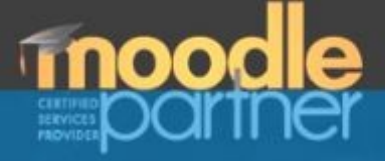

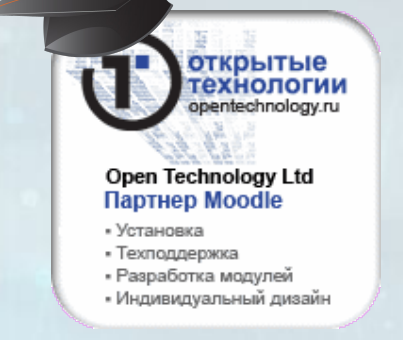

#### ООО "Открытые технологии"

официальный партнер Moodle в России [http://www.opentechnology.ru](http://www.opentechnology.ru/)

#### Алексей Дьяченко Телефон: (495) 229-30-72 Почта: alexd@opentechnology.ru